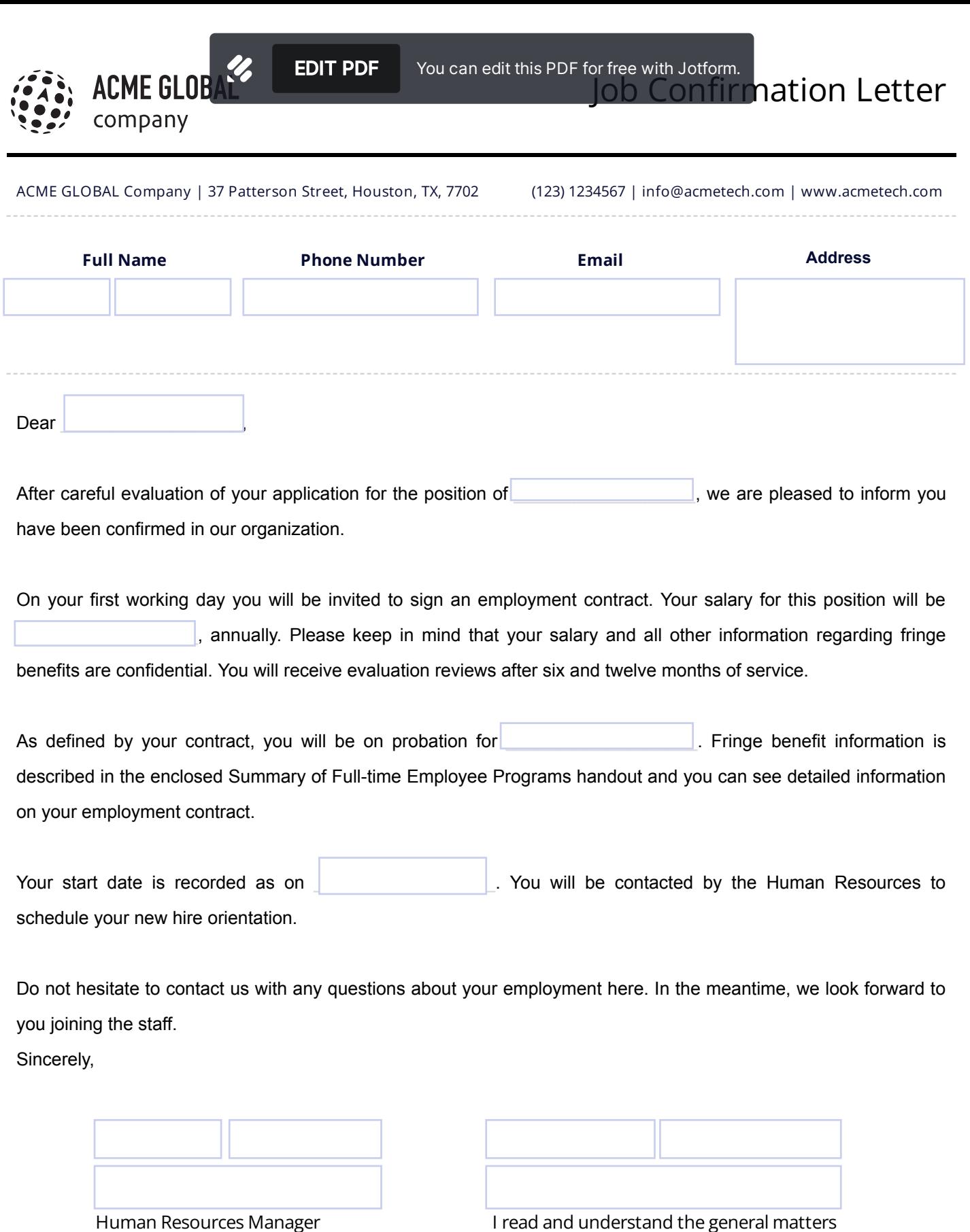

written in this letter and accept the offered position.

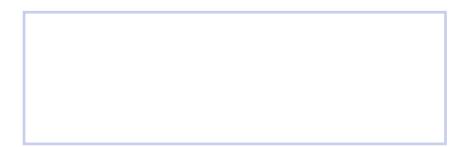

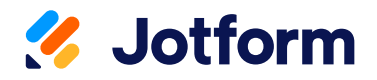

## Thanks for using Job [Confirmation](https://www.jotform.com/pdf-templates/job-confirmation-letter) Letter! To edit this PDF with [Jotform](https://link.jotform.com/WWKlALx4BS) Sign, sign up for a free Jotform account today.

[EDIT](https://www.jotform.com/pdf-templates/job-confirmation-letter/clone) PDF

## Learn More About Jotform PDF Products

Jotform offers powerful PDF solutions. Check them out below.

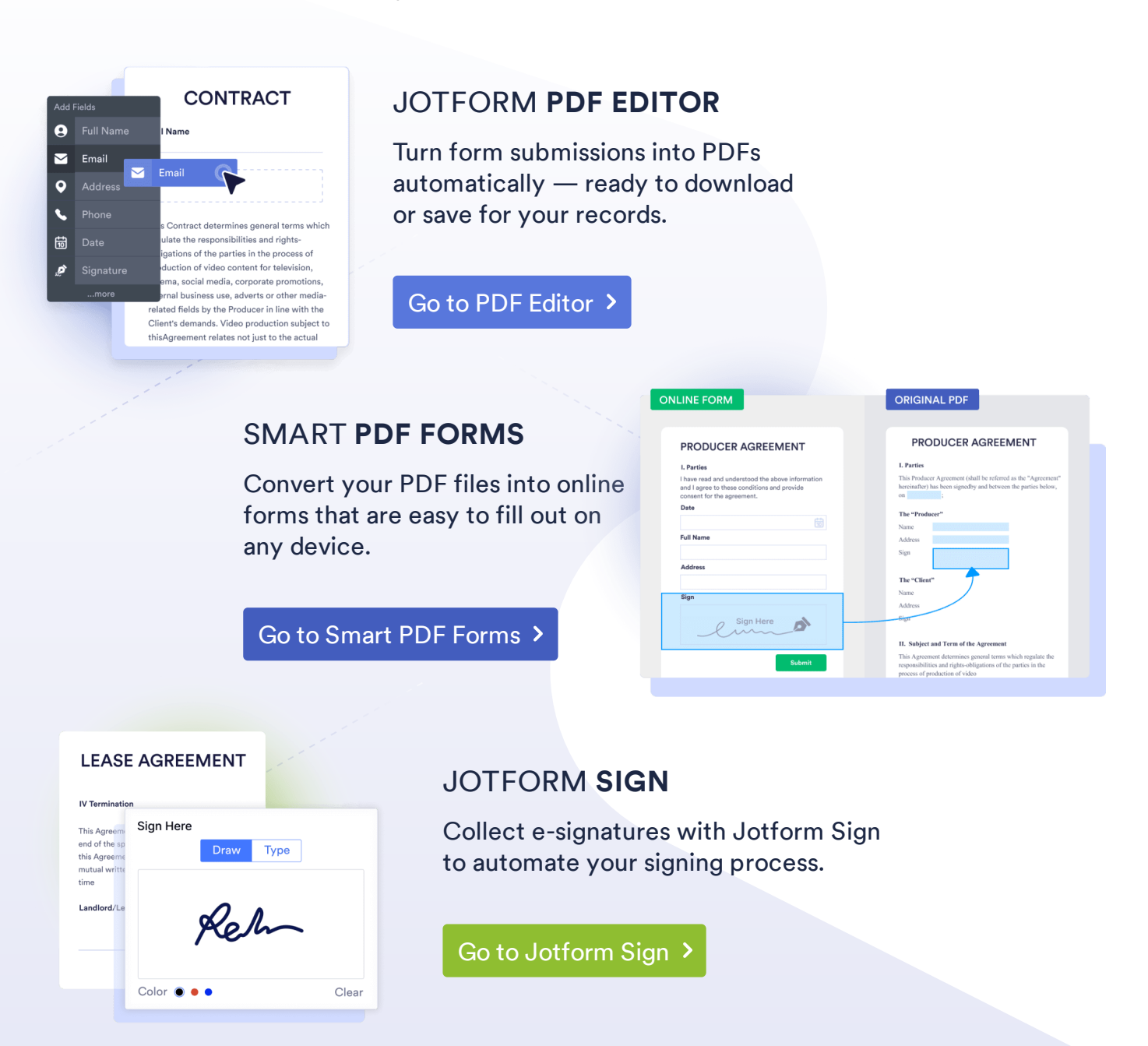

These templates are suggested forms only. If you're using <sup>a</sup> form as <sup>a</sup> contract, or to gather personal (or personal health) info, or for some other purpose with legal implications, we recommend that you do your homework to ensure you are complying with applicable laws and that you consult an attorney before relying on any particular form.